# **Temptation: Immediacy and Certainty**

**Online Appendix A: Comprehensive Experimental Interface**

[Lucas Reddinger](https://www.lucasreddinger.com/)

20 September 2020

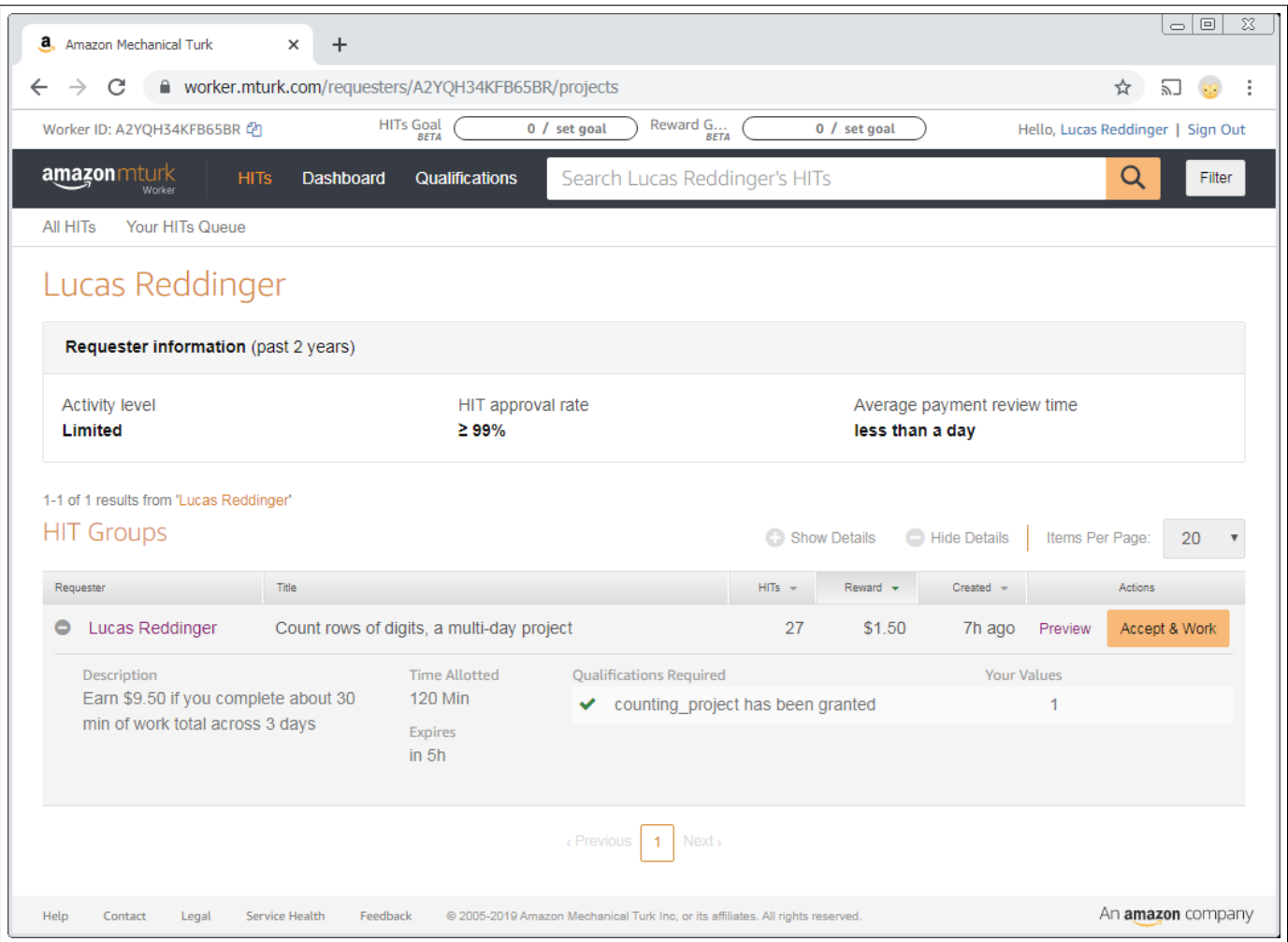

Figure 1: AMT listing

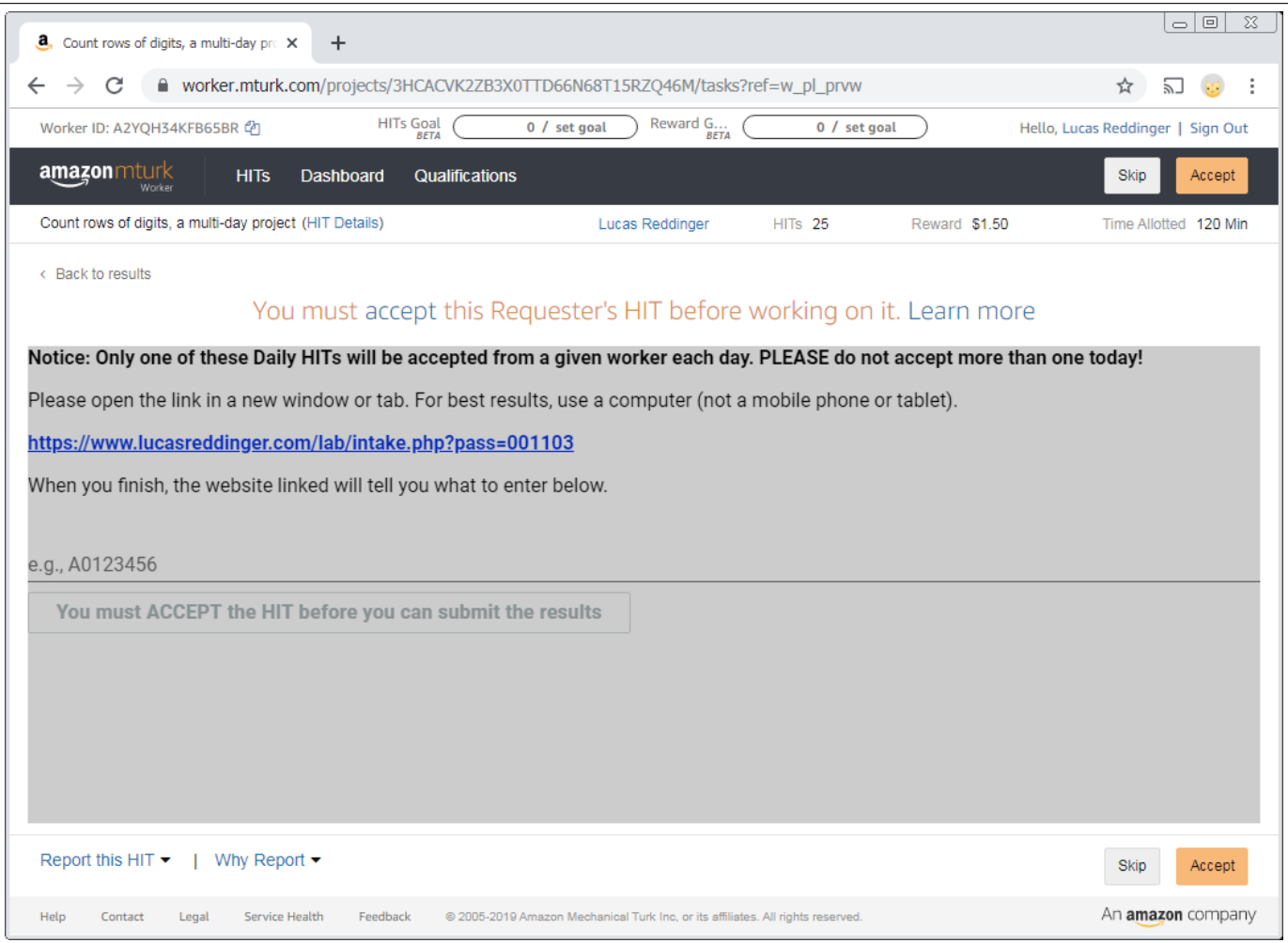

Figure 2: AMT preview

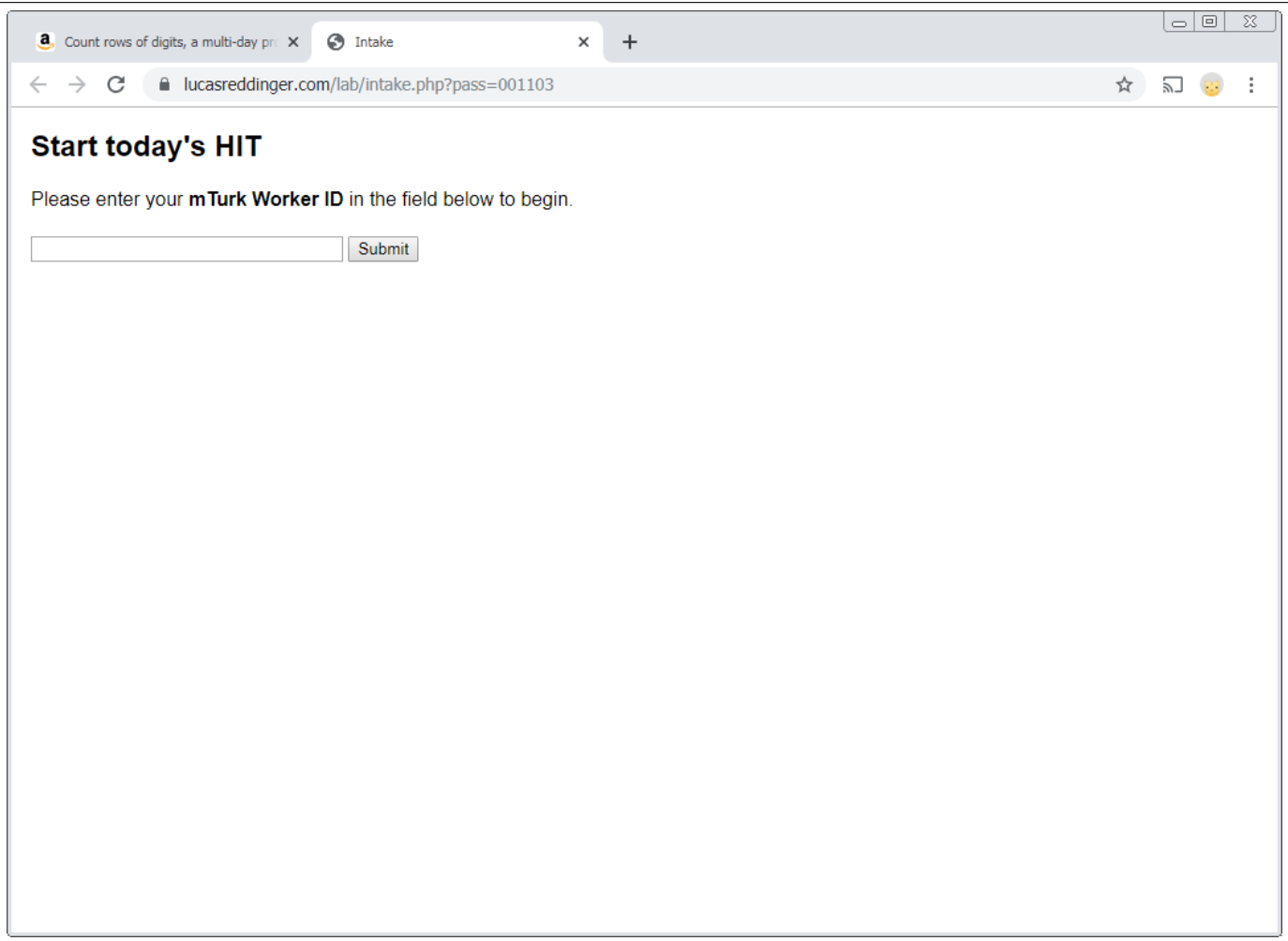

Figure 3: Intake

## **Introduction**

Hello! I'm Lucas, a graduate student in Economics at University of California, Santa Barbara (UCSB).

I'm running this research project to complete my degree. Thank you for taking the time to read this!

I watch my email closely while my HITs are live, so feel free to email me at reddinger@ucsb.edu.

I've tried my best to ensure that you are fairly compensated for your time. I pay all earnings within 24 hours.

If you complete the project, you are paid the same amount no matter what. The amount you have to work is partly determined by chance, but your decisions give you control over how much you work and when you work.

Absolutely no deception is used in this experiment. All random coin tosses were generated using a computer program that will be provided (along with the results) to the American Economic Association. My research will not be accepted if it is not completely transparent and truthful.

You may contact the Human Subjects Committee at UCSB regarding your rights and participation at hsc@research.ucsb.edu.

## **Qualification HIT**

- . This HIT may qualify you for a sequence of 3 HITs for an academic research project.
- This qualification HIT pays \$1.50, independently of any earnings described below.
- . Please read these instructions carefully and answer the questionnaire at the bottom. Thank you!

Figure 4: Qualification HIT (one long webpage, Segment 1 of 9)

## What you may qualify for...

#### **Earnings**

- 1 more HIT today after you have been qualified; it pays \$1.50
- 1 HIT this Wednesday; it pays \$1.50
- 1 HIT next Wednesday; it pays \$1.50
- Earn a \$5 bonus for completing all 3 HITs

#### **Today's HIT requirements**

This HIT should only take 5-10 minutes to complete; it pays \$1.50

- 1. Work 10 rows of the counting task (like the example below)
- 2. Decide how to split a workload of 360 rows of counting between Wednesday and next Wednesday

#### This Wednesday's HIT requirements

This HIT may take 10-20 minutes, depending on how you split the work between the days; it pays \$1.50

- 1. Work 10 rows of the counting task (like the example below)
- 2. Decide how to split a workload of 360 rows of counting between Wednesday (that same day) and next Wednesday
- 3. One of your decisions from today or Wednesday is selected to actually split the workload
- 4. Work the counting task for the selected amount of work for this Wednesday

#### **Next Wednesday's HIT requirements**

This HIT may take 10-20 minutes, depending on how you split the work between the days; it pays \$1.50

- 1. Work 10 rows of the counting task (like the example below)
- 2. Work the counting task for the selected amount of work for next Wednesday

#### **Summary**

Earn \$9.50 total (in addition to this \$1.50 qual HIT) for about 30 to 40 minutes of work total, assuming you complete all 3 HITs.

Figure 5: Qualification HIT (one long webpage, Segment 2 of 9)

This is a completed example of the counting task that would be in each HIT.

Please count the number of zeros ("0") on each line and enter it in the box.

Each row will be marked correct or incorrect. You must correct errors before submission.

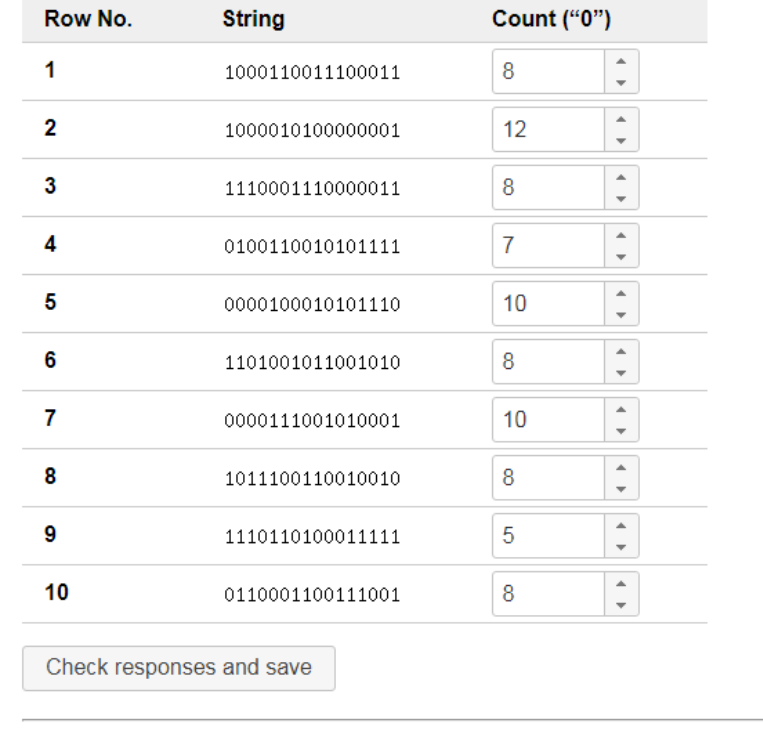

Figure 6: Qualification HIT (one long webpage, Segment 3 of 9, Frame 1)

This is a completed example of the counting task that would be in each HIT.

Please count the number of zeros ("0") on each line and enter it in the box.

Each row will be marked correct or incorrect. You must correct errors before submission.

![](_page_7_Picture_22.jpeg)

Figure 7: Qualification HIT (one long webpage, Segment 3 of 9, Frame 2)

This is a completed example of the counting task that would be in each HIT.

Please count the number of zeros ("0") on each line and enter it in the box.

Each row will be marked correct or incorrect. You must correct errors before submission.

![](_page_8_Picture_22.jpeg)

Figure 8: Qualification HIT (one long webpage, Segment 3 of 9, Frame 3)

### Decide how to split a workload between this Wednesday and next Wednesday

You start with a workload of 360 rows of counting. You will decide how to split up the workload between this Wednesday and Wednesday of next week.

You decide for different trade-off scenarios. For example:

- Working 1 more row next week reduces work by 1 row this week (a 1-to-1 trade-off)
- Working 1 more row next week reduces work by 1.5 rows this week (a 1-to-1.5 trade-off)
- Working 1 more row next week reduces work by 0.5 rows this week (a 1-to-0.5 trade-off)

One scenario will be selected to actually matter.

You will get more details and practice in the project's first HIT after you are qualified.

### Complete each of 3 days' HITs for a \$5 bonus, earning \$9.50 total

- On each day in blue below, complete one HIT for \$1.50.
- Once you complete all 3 HITs, you will be paid a \$5 bonus.
- If you fail to complete a day's HIT, you will not be able to complete further HITs, nor will you receive the bonus.
- . You will always be paid for HITs you have already completed. All earnings are paid within 24 hours.
- Each day's HIT will be available at least between 12 p.m. and 12 a.m. (midnight), Pacific Time.
- You will be qualified for today's HIT as quickly as possible, but it may take 30 minutes to an hour.
- You will receive a reminder notification through mTurk on each day that you have a HIT to complete.
- Please do not accept more than one HIT on the same day; it will not give you additional work or earnings.
- · Please only participate if you think you can complete one HIT on each of these 3 days!

![](_page_9_Picture_65.jpeg)

Figure 9: Qualification HIT (one long webpage, Segment 4 of 9)

## No deception is used in this experiment

This is an academic research project in the field of Economics, which widely prohibits the deception of experimental subjects.

All information and instructions provided to you in this experiment are truthful.

If you feel anything in this experiment is deceptive, please notify the Human Subjects Committee at hsc@research.ucsb.edu.

## **Consent**

This is an academic research project to study work decisions involving delay and uncertainty.

You may choose to quit at any time. You will still receive earnings for what you have completed. Risks are comparable to typical computer use. There is no direct benefit to you anticipated from your participation in this study. The data we collect will not be linked to your identity in any way.

If you have any questions about this research project, please contact Lucas Reddinger at reddinger@ucsb.edu.

If you have any questions regarding your rights and participation as a research subject, please contact the Human Subjects Committee at (805) 893-3807 or hsc@research.ucsb.edu. Or write to the University of California, Human Subjects Committee, Office of Research, Santa Barbara, CA 93106-2050.

Participation in research is voluntary. Clicking the button labeled "I Consent" below will indicate that you have decided to participate as a research subject in the study described above.

**I CONSENT** 

Figure 10: Qualification HIT (one long webpage, Segment 5 of 9, Frame 1)

## No deception is used in this experiment

This is an academic research project in the field of Economics, which widely prohibits the deception of experimental subjects.

All information and instructions provided to you in this experiment are truthful.

If you feel anything in this experiment is deceptive, please notify the Human Subjects Committee at hsc@research.ucsb.edu.

## **Consent**

This is an academic research project to study work decisions involving delay and uncertainty.

You may choose to quit at any time. You will still receive earnings for what you have completed. Risks are comparable to typical computer use. There is no direct benefit to you anticipated from your participation in this study. The data we collect will not be linked to your identity in any way.

If you have any questions about this research project, please contact Lucas Reddinger at reddinger@ucsb.edu.

If you have any questions regarding your rights and participation as a research subject, please contact the Human Subjects Committee at (805) 893-3807 or hsc@research.ucsb.edu. Or write to the University of California, Human Subjects Committee, Office of Research, Santa Barbara, CA 93106-2050.

Participation in research is voluntary. Clicking the button labeled "I Consent" below will indicate that you have decided to participate as a research subject in the study described above.

**VICONSENT** 

Figure 11: Qualification HIT (one long webpage, Segment 5 of 9, Frame 2)

![](_page_12_Picture_10.jpeg)

Figure 12: Qualification HIT (one long webpage, Segment 6 of 9, Frame 1)

![](_page_13_Picture_10.jpeg)

Figure 13: Qualification HIT (one long webpage, Segment 6 of 9, Frame 2)

![](_page_14_Picture_10.jpeg)

Figure 14: Qualification HIT (one long webpage, Segment 7 of 9, Frame 1)

![](_page_15_Picture_10.jpeg)

Figure 15: Qualification HIT (one long webpage, Segment 7 of 9, Frame 2)

![](_page_16_Picture_10.jpeg)

Figure 16: Qualification HIT (one long webpage, Segment 8 of 9, Frame 1)

![](_page_17_Picture_40.jpeg)

Figure 17: Qualification HIT (one long webpage, Segment 8 of 9, Frame 2)

## **Qualification HIT nearly complete**

Please enter your Worker ID in the form on mTurk to complete the HIT.

We have recorded LucasR as your Worker ID on our end.

If this is incorrect, please notify me at reddinger@ucsb.edu. Thank you!

DO NOT submit more than one of these qualification HITs. Duplicates will be rejected.

## Another HIT will be available today

Remember, you will have another HIT today once you are qualified!

The second HIT today will not be labeled "Qualification."

You will receive a notification when you are qualified.

Please email me at reddinger@ucsb.edu if you have questions or experience trouble in finding the HIT. Thanks!

Figure 18: Qualification HIT (one long webpage, Segment 9 of 9)

## **Start today's HIT**

- This is the first of the 3 HITs for an academic research project.
- Please review these instructions.

#### **Earnings**

- This HIT pays \$1.50
- 1 HIT this Wednesday; it pays \$1.50
- 1 HIT next Wednesday; it pays \$1.50
- Earn a \$5 bonus for completing all 3 HITs

#### This HIT's requirements

This HIT should only take 5-10 minutes to complete; it pays \$1.50

- 1. Work 10 rows of the counting task (like the example below)
- 2. Decide how to split a workload of 360 rows of counting between Wednesday and next Wednesday

#### This Wednesday's HIT requirements

This HIT may take 10-20 minutes, depending on how you split the work between the days; it pays \$1.50

- 1. Work 10 rows of the counting task (like the example below)
- 2. Decide how to split a workload of 360 rows of counting between Wednesday (that same day) and next Wednesday
- 3. One of your decisions from today or Wednesday is selected to actually split the workload
- 4. Work the counting task for the selected amount of work for this Wednesday

#### **Next Wednesday's HIT requirements**

This HIT may take 10-20 minutes, depending on how you split the work between the days; it pays \$1.50

- 1. Work 10 rows of the counting task (like the example below)
- 2. Work the counting task for the selected amount of work for next Wednesday

#### **Summary**

Earn \$9.50 total (in addition to the \$1.50 qual HIT) for about 30 to 40 minutes of work total, assuming you complete all 3 HITs.

Figure 19: Start HIT (one long webpage, Segment 1 of 4)

This is a completed example of the counting task that would be in each HIT.

Please count the number of zeros ("0") on each line and enter it in the box.

Each row will be marked correct or incorrect. You must correct errors before submission.

![](_page_19_Picture_22.jpeg)

Figure 20: Start HIT (one long webpage, Segment 2 of 4, Frame 1 of 3)

This is a completed example of the counting task that would be in each HIT.

Please count the number of zeros ("0") on each line and enter it in the box.

Each row will be marked correct or incorrect. You must correct errors before submission.

| Row No. | <b>String</b>    | Count ("0")    |                                      |
|---------|------------------|----------------|--------------------------------------|
| 1       | 1000110011100011 | 8              | Â<br>$\overline{\phantom{a}}$        |
| 2       | 1000010100000001 | 12             | $\Delta$<br>$\mathbf{v}$             |
| 3       | 1110001110000011 | 8              | $\hat{\mathbb{I}}$                   |
| 4       | 0100110010101111 | $\overline{7}$ | ۸<br>$\overline{\phantom{a}}$        |
| 5       | 0000100010101110 | 10             | $\hat{z}$                            |
| 6       | 1101001011001010 | 8              | $\Delta$<br>$\overline{\phantom{a}}$ |
| 7       | 0000111001010001 | 10             | $\Delta$<br>$\overline{\phantom{a}}$ |
| 8       | 1011100110010010 | 8              | ۸<br>$\overline{\phantom{a}}$        |
| 9       | 1110110100011111 | 4              | $\Delta$<br>$\overline{\phantom{a}}$ |
| 10      | 0110001100111001 | 7              | $\hat{z}$                            |

Figure 21: Start HIT (one long webpage, Segment 2 of 4, Frame 2 of 3)

This is a completed example of the counting task that would be in each HIT.

Please count the number of zeros ("0") on each line and enter it in the box.

Each row will be marked correct or incorrect. You must correct errors before submission.

![](_page_21_Picture_22.jpeg)

Figure 22: Start HIT (one long webpage, Segment 2 of 4, Frame 3 of 3)

#### Decide how to split a workload between this Wednesday and next Wednesday

You start with a workload of 360 rows of counting. You will decide how to split up the workload between this Wednesday and Wednesday of next week.

You decide for different trade-off scenarios. For example:

- Working 1 more row next week reduces work by 1 row this week (a 1-to-1 trade-off)
- Working 1 more row next week reduces work by 1.5 rows this week (a 1-to-1.5 trade-off)
- Working 1 more row next week reduces work by 0.5 rows this week (a 1-to-0.5 trade-off)

One scenario will be selected to actually matter.

You will get more details and practice in this HIT before you make your decisions that matter.

#### Complete each of 3 days' HITs for a \$5 bonus, earning \$9.50 total

- On each day in blue below, complete one HIT for \$1.50.
- Once you complete all 3 HITs, you will be paid a \$5 bonus.
- If you fail to complete a day's HIT, you will not be able to complete further HITs, nor will you receive the bonus.
- . You will always be paid for HITs you have already completed. All earnings are paid within 24 hours.
- Each day's HIT will be available at least between 12 p.m. and 12 a.m. (midnight), Pacific Time.
- . You will receive a reminder notification through mTurk on each day that you have a HIT to complete.
- . Please do not accept more than one HIT on the same day; it will not give you additional work or earnings.
- . Please only participate if you think you can complete one HIT on each of these 3 days!

![](_page_22_Picture_87.jpeg)

Figure 23: Start HIT (one long webpage, Segment 3 of 4)

## No deception is used in this experiment

This is an academic research project in the field of Economics, which widely prohibits the deception of experimental subjects.

All information and instructions provided to you in this experiment are truthful.

If you feel anything in this experiment is deceptive, please notify the Human Subjects Committee at hsc@research.ucsb.edu.

If you have any questions about this research project, please contact Lucas Reddinger at reddinger@ucsb.edu.

## **Begin practice round**

You will complete a practice round before the actual tasks and decisions that matter.

**Begin PRACTICE** 

Figure 24: Start HIT (one long webpage, Segment 4 of 4)

PRACTICE MODE

The correct answers are already filled in to save you time.

#### **Complete 10 required rows of counting**

Please count the number of zeros ("0") on each line and enter it in the box.

Each row will be marked correct or incorrect. You must correct errors before submission.

| Row No. | <b>String</b>    | Count ("0") |                               |
|---------|------------------|-------------|-------------------------------|
| 1       | 1000110011100011 | 8           | ▲<br>$\overline{\phantom{a}}$ |
| 2       | 1000010100000001 | 12          | ▲<br>$\overline{\phantom{a}}$ |
| 3       | 1110001110000011 | 8           | ▲<br>▼                        |
| 4       | 0100110010101111 | 7           | ▲<br>₩                        |
| 5       | 0000100010101110 | 10          | ▲<br>$\overline{\phantom{a}}$ |
| 6       | 1101001011001010 | 8           | ∸<br>$\overline{\phantom{a}}$ |
| 7       | 0000111001010001 | 10          | ∸<br>$\overline{\phantom{a}}$ |
| 8       | 1011100110010010 | 8           | ▲<br>v                        |
| 9       | 1110110100011111 | 5           | ▲<br>v                        |
| 10      | 0110001100111001 | 8           | ▲<br>▼                        |

Figure 25: Practice mode: required tasks (Frame 1 of 2)

| <b>PRACTICE MODE</b> | The correct answers are already filled in to save you time.                              |                                           |                                         |   |
|----------------------|------------------------------------------------------------------------------------------|-------------------------------------------|-----------------------------------------|---|
|                      | <b>Complete 10 required rows of counting</b>                                             |                                           |                                         |   |
|                      | Please count the number of zeros ("0") on each line and enter it in the box.             |                                           |                                         |   |
|                      | Each row will be marked correct or incorrect. You must correct errors before submission. |                                           |                                         |   |
| Row No.              | <b>String</b>                                                                            | Count ("0")                               |                                         |   |
| 1                    | 1000110011100011                                                                         | 8                                         | ۸<br>$\overline{\phantom{a}}$           |   |
| 2                    | 1000010100000001                                                                         | 12                                        | $\hat{z}$                               |   |
| 3                    | 1110001110000011                                                                         | 8                                         | $\hat{\mathbb{I}}$                      |   |
| 4                    | 0100110010101111                                                                         | 7                                         | ۸<br>$\overline{\phantom{a}}$           | ৶ |
| 5                    | 0000100010101110                                                                         | 10                                        | $\Delta$<br>$\overline{\mathbf{v}}$     | s |
| 6                    | 1101001011001010                                                                         | 8                                         | $\blacktriangle$<br>$\bar{\phantom{a}}$ |   |
| 7                    | 0000111001010001                                                                         | 10                                        | $\blacktriangle$                        |   |
| 8                    | 1011100110010010                                                                         | 8                                         | $\hat{z}$                               |   |
| 9                    | 1110110100011111                                                                         | 5                                         | $\Delta$<br>$\overline{\phantom{a}}$    | ৶ |
| 10                   | 0110001100111001                                                                         | 8                                         | $\hat{\mathbb{L}}$                      | ✔ |
|                      | Check responses and save                                                                 | <b>R</b> Perfect! Click here to continue. |                                         |   |

Figure 26: Practice mode: required tasks (Frame 2 of 2)

![](_page_25_Picture_10.jpeg)

Figure 27: Practice mode: separate CTB (Frame 1 of 4)

![](_page_26_Picture_10.jpeg)

Figure 28: Practice mode: separate CTB (Frame 2 of 4)

![](_page_27_Picture_10.jpeg)

Figure 29: Practice mode: separate CTB (Frame 3 of 4)

![](_page_28_Picture_10.jpeg)

Figure 30: Practice mode: separate CTB (Frame 4 of 4)

![](_page_29_Picture_7.jpeg)

Figure 31: Practice mode: together CTB

|                                        | How today's decisions are used                                                                                  |                                |                        |                                                              |                             |                                                                                            |  |
|----------------------------------------|----------------------------------------------------------------------------------------------------|--------------------------------|------------------------|--------------------------------------------------------------|-----------------------------|--------------------------------------------------------------------------------------------|--|
|                                        |                                                                                                    |                                |                        |                                                              |                             |                                                                                            |  |
|                                        | You made decisions about splitting work between this Wednesday and next Wednesday.                              |                                |                        |                                                              |                             |                                                                                            |  |
|                                        | You will make similar decisions again Wednesday. One day will be selected for its decisions to actually matter. |                                |                        |                                                              |                             |                                                                                            |  |
| Sun, Oct 27                            | Mon, Oct 28 (today)                                                                                             | Tue, Oct 29                    | Wed, Oct 30            | Thu, Oct 31                                                  | Fri, Nov 1                  | Sat, Nov 2                                                                                 |  |
|                                        | Decisions made                                                                                                  |                                | Decisions made         |                                                              |                             |                                                                                            |  |
| Sun, Nov 3                             | Mon, Nov 4                                                                                                    | Tue, Nov 5                     | Wed, Nov 6             | Thu, Nov 7                                                   | Fri, Nov 8                  | Sat, Nov 9                                                                                 |  |
|                                        |                                                                                                    |                                |                        |                                                              |                             |                                                                                            |  |
|                                        |                                                                                                    |                                |                        |                                                              |                             |                                                                                            |  |
|                                        | You just made five decisions about how to split work between these days                                         |                                |                        |                                                              |                             |                                                                                            |  |
|                                        |                                                                                                    |                                |                        |                                                              |                             |                                                                                            |  |
| <b>Choice No.</b><br>1                 | Wed, Oct 30<br><b>Trade-off</b><br>1 to 0.5<br>290 rows                                                         | Wed, Nov 6<br>140 rows         |                        |                                                              |                             |                                                                                            |  |
|                                        | <b>Lig 0, 75</b><br>262 rows<br>226 rows                                                                        | 131 rows                       |                        |                                                              |                             |                                                                                            |  |
| 3<br>$\overline{4}$                    | اتعاد<br>1 to 1.25<br>187 rows                                                                                  | 134 rows<br>139 rows           |                        |                                                              |                             |                                                                                            |  |
|                                        | 1 to 1.5<br>69 rows                                                                                             | 194 rows                       |                        |                                                              |                             |                                                                                            |  |
|                                        |                                                                                                    |                                |                        |                                                              |                             |                                                                                            |  |
|                                        | You will make five similar decisions Wednesday                                                                  |                                |                        |                                                              |                             |                                                                                            |  |
|                                        |                                                                                                    |                                |                        |                                                              |                             |                                                                                            |  |
| <b>Choice No.</b>                      | <b>Trade-off</b><br>Wed, Oct 30                                                                                 | Wed, Nov 6                     |                        |                                                              |                             |                                                                                            |  |
|                                        | 1 to 0.5<br><b>X rows</b><br><b>do 0.75</b><br>crows                                                            | <b>X rows</b>                  |                        |                                                              |                             |                                                                                            |  |
|                                        | 最も<br><b>K</b> TOWS                                                                                             |                                |                        |                                                              |                             |                                                                                            |  |
|                                        | 1 to 1.25<br>x rows<br>1 to 1.5<br><b>X rows</b>                                                                | <b>X rows</b><br><b>X rows</b> |                        |                                                              |                             |                                                                                            |  |
|                                        |                                                                                                    |                                |                        |                                                              |                             |                                                                                            |  |
|                                        |                                                                                                    |                                |                        |                                                              |                             |                                                                                            |  |
|                                        |                                                                                                    |                                |                        |                                                              |                             | After you make decisions Wednesday, a coin-toss will select which day's decisions are used |  |
|                                        |                                                                                                    |                                |                        |                                                              |                             |                                                                                            |  |
|                                        | Wed, Oct 30<br><b>Trade-off</b><br>1 to 0.5<br>290 rows                                                         | Wed, Nov 6<br>140 rows         | <b>Choice No.</b><br>1 | <b>Trade-off</b><br>Wed, Oct 30<br>1 to 0.5<br><b>X rows</b> | Wed, Nov 6<br><b>X rows</b> |                                                                                            |  |
| <b>Choice No.</b>                      |                                                                                                    | 131 rows                       | $\frac{2}{3}$          | 140 0-75<br>x rove,                                          |                             |                                                                                            |  |
|                                        | tto 0,75<br>262 rows                                                                                            | 134 rows                       | 4                      | ыз<br><b>rows</b><br>1 to 1.25<br><b>X rows</b>              | <b>X rows</b>               |                                                                                            |  |
|                                        | 228 rows<br>1101                                                                                                |                                |                        |                                                              | <b>X rows</b>               |                                                                                            |  |
|                                        | 1 to 1.25<br>187 rows                                                                                           | 139 rows                       |                        |                                                              |                             |                                                                                            |  |
| 2<br>3<br>$\overline{\mathbf{4}}$<br>5 | 1 to 1.5<br>69 rows                                                                                             | 194 rows                       | 5                      | 1 to 1.5<br><b>X rows</b>                                    |                             |                                                                                            |  |
|                                        |                                                                                                    |                                |                        |                                                              |                             |                                                                                            |  |
| Reveal                                 |                                                                                                    |                                |                        |                                                              |                             |                                                                                            |  |

Figure 32: Practice mode: decisions (Frame 1 of 3)

![](_page_31_Picture_10.jpeg)

Figure 33: Practice mode: decisions (Frame 2 of 3)

![](_page_32_Picture_10.jpeg)

Figure 34: Practice mode: decisions (Frame 3 of 3)

**PRACTICE MODE** You will not have to work these tasks.

#### Implement workload for Wed, Oct 30 and Wed, Nov 6

For this practice round, the coin-toss selected today's decisions to actually matter.

Accordingly, here are the decisions you made today to split the workload of 360 rows of counting.

The decision highlighted in yellow will actually matter; the other four decisions are hypothetical.

These work amounts are in addition to the 10 rows of counting required on each day.

![](_page_33_Picture_31.jpeg)

Figure 35: Practice mode: implement

PRACTICE MODE

#### On Wednesday, you'd be asked to complete 187 tasks, if this wasn't practice.

### On Wednesday, you would complete these counting tasks

Completed: 10 of 197 rows today (5%). Remaining: 187 tasks today.

Please count the number of zeros ("0") on each line and enter it in the box.

Each row will be marked correct or incorrect. You must correct errors before submission.

| Row No. | <b>String</b>    | Count ("0") |                               |
|---------|------------------|-------------|-------------------------------|
| 11      | 1000110011100011 | 8           | ۸<br>$\overline{\mathbf{v}}$  |
| 12      | 1000010100000001 | 12          | ∸<br>$\overline{\phantom{a}}$ |
| 13      | 1110001110000011 | 8           | ∸<br>$\overline{\phantom{a}}$ |
| 14      | 0100110010101111 | 7           | ▲<br>÷                        |
| 15      | 0000100010101110 | 10          | ▲<br>$\overline{\phantom{a}}$ |
| 16      | 1101001011001010 | 8           | ▲<br>÷                        |
| 17      | 0000111001010001 | 10          | ∸<br>$\overline{\phantom{a}}$ |
| 18      | 1011100110010010 | 8           | ▲<br>÷                        |
| 19      | 1110110100011111 | 5           | ▲<br>÷                        |
| 20      | 0110001100111001 | 8           | ▲<br>$\overline{\phantom{a}}$ |

Figure 36: Practice mode: tasks chosen (Frame 1 of 2)

![](_page_35_Picture_27.jpeg)

#### On Wednesday, you'd be asked to complete 187 tasks, if this wasn't practice.

### On Wednesday, you would complete these counting tasks

Completed: 10 of 197 rows today (5%). Remaining: 187 tasks today.

Please count the number of zeros ("0") on each line and enter it in the box.

Each row will be marked correct or incorrect. You must correct errors before submission.

| Row No. | <b>String</b>    | Count ("0")     |                                             |  |
|---------|------------------|-----------------|---------------------------------------------|--|
| 11      | 1000110011100011 | 8               | ▲<br>$\overline{\mathbf{v}}$                |  |
| 12      | 1000010100000001 | 12              | Δ<br>$\overline{\phantom{a}}$               |  |
| 13      | 1110001110000011 | 8               | 盀<br>$\overline{\phantom{a}}$               |  |
| 14      | 0100110010101111 | 7               | ▲<br>$\overline{\phantom{a}}$               |  |
| 15      | 0000100010101110 | 10 <sup>1</sup> | $\blacktriangle$<br>$\overline{\mathbf{v}}$ |  |
| 16      | 1101001011001010 | 8               | ۸<br>$\mathbf{w}$                           |  |
| 17      | 0000111001010001 | 10              | ▲<br>$\overline{\phantom{a}}$               |  |
| 18      | 1011100110010010 | 8               | A<br>$\overline{\phantom{a}}$               |  |
| 19      | 1110110100011111 | 5               | ▲<br>$\overline{\phantom{a}}$               |  |
| 20      | 0110001100111001 | 8               | $\blacktriangle$<br>$\overline{\mathbf{v}}$ |  |

Figure 37: Practice mode: tasks chosen (Frame 2 of 2)

Please count the number of zeros ("0") on each line and enter it in the box.

Each row will be marked correct or incorrect. You must correct errors before submission.

![](_page_36_Picture_19.jpeg)

Figure 38: Required tasks (Frame 1 of 4)

Please count the number of zeros ("0") on each line and enter it in the box.

Each row will be marked correct or incorrect. You must correct errors before submission.

![](_page_37_Picture_19.jpeg)

Figure 39: Required tasks (Frame 2 of 4)

Please count the number of zeros ("0") on each line and enter it in the box.

Each row will be marked correct or incorrect. You must correct errors before submission.

![](_page_38_Picture_19.jpeg)

Figure 40: Required tasks (Frame 3 of 4)

Please count the number of zeros ("0") on each line and enter it in the box.

Each row will be marked correct or incorrect. You must correct errors before submission.

![](_page_39_Picture_19.jpeg)

Figure 41: Required tasks (Frame 4 of 4)

![](_page_40_Picture_23.jpeg)

 $\mathbf{A}$ 

 $\mathbb{R}^2$ 

 $\frac{1}{2}$ 

Figure 42: Separate CTB (Frame 1 of 2)

![](_page_41_Picture_37.jpeg)

Choose how you want to split your workload of 360 rows of counting (in addition to the required 10 rows per workday).

In this scenario, working 1 more row next week reduces work by 1.25 row(s) this week.

You're making five decisions on how to split the workload for Wed, Oct 30. You'll make five more similar decisions on that day.

A coin flip will determine whether this decision made today or a decision made on Wed, Oct 30 will be selected to actually matter.

This decision may actually matter; the other four decisions today are hypothetical.

The odds of this decision being the decision-that-matters are 50%.

![](_page_41_Picture_38.jpeg)

Try moving the slider around to see how this trade-off rate splits your workload.

If this choice were selected to actually matter, your work schedule would be:

![](_page_41_Picture_39.jpeg)

Figure 43: Separate CTB (Frame 2 of 2)

![](_page_42_Picture_40.jpeg)

### Figure 44: Together CTB

## **HIT nearly complete**

Rows of counting completed today: 10

Please enter your Worker ID in the form on mTurk to complete the HIT. Thank you!

You should have completed two HITs today: a qualification HIT and this HIT.

DO NOT submit duplicates of this HIT. Duplicates will be rejected.

## Another HIT will be available on Wednesday

You will receive a notification when Wednesday's HIT is available.

Please email me at reddinger@ucsb.edu if you have questions or experience trouble in finding the HIT. Thanks!

Figure 45: Finish